## $\pmb{\times}$

The Nand node is the opposite of the [And node](https://www.thinknx.com/wiki/doku.php?id=lm_logic_and), sends 0 on the output only when all the inputs are 1.

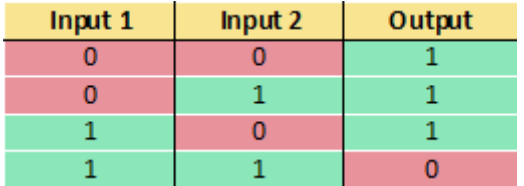

From: <https://www.thinknx.com/wiki/> - **Learning Thinknx**

Permanent link: **[https://www.thinknx.com/wiki/doku.php?id=lm\\_logic\\_nand](https://www.thinknx.com/wiki/doku.php?id=lm_logic_nand)**

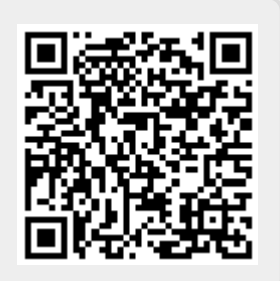

Last update: **2019/03/20 17:04**